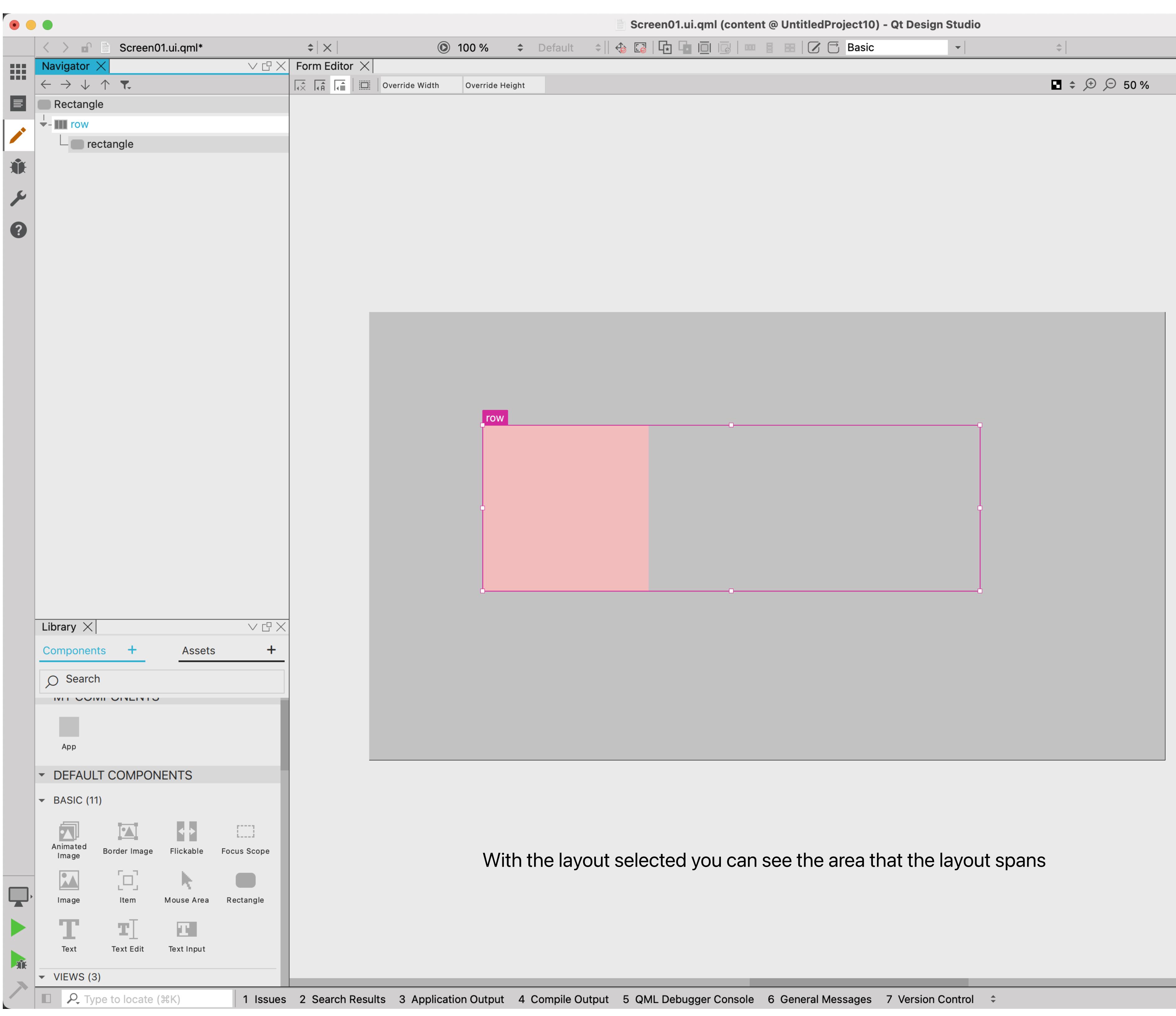

#### Layout only visable on Selection Current Drag and Drop works on an obect in a Layer

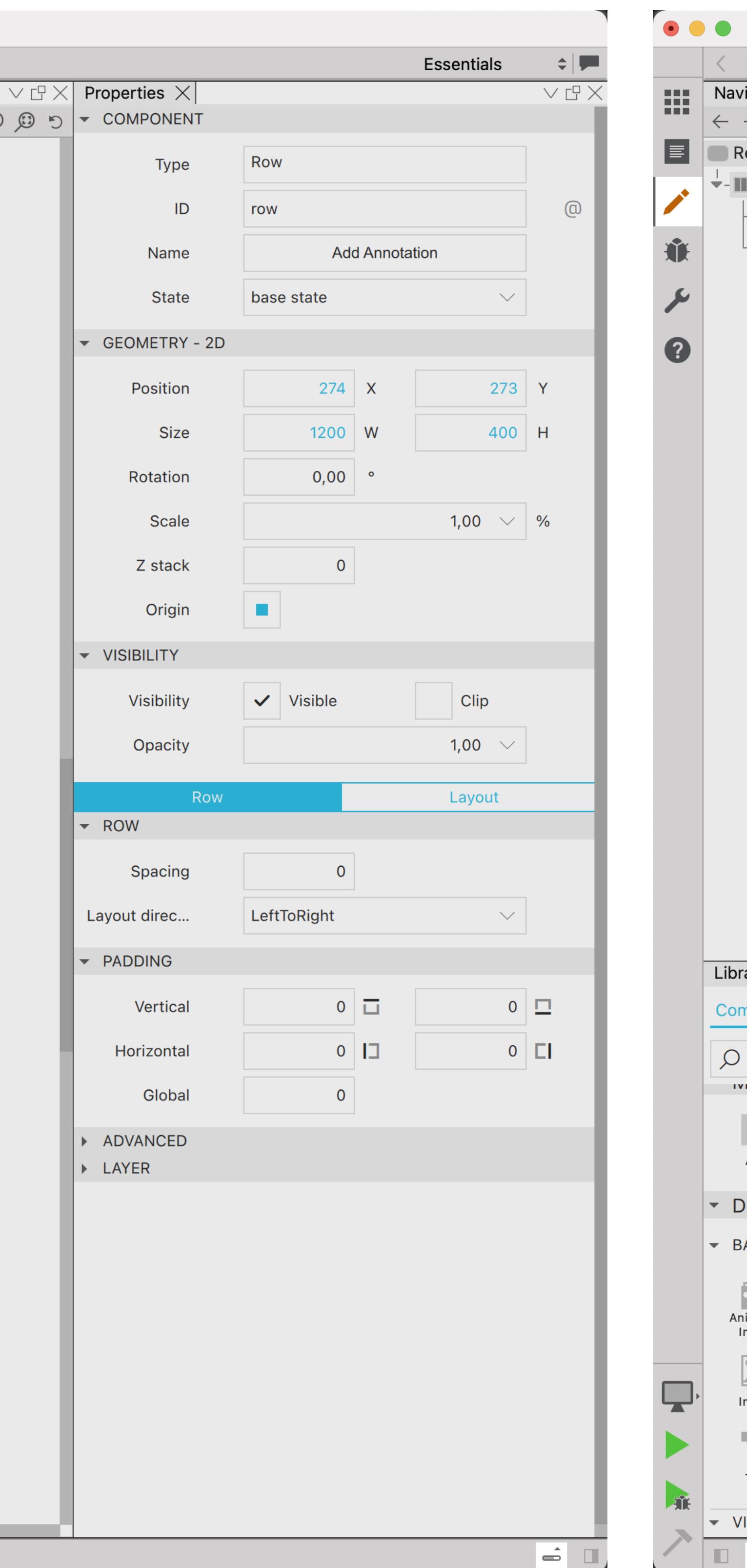

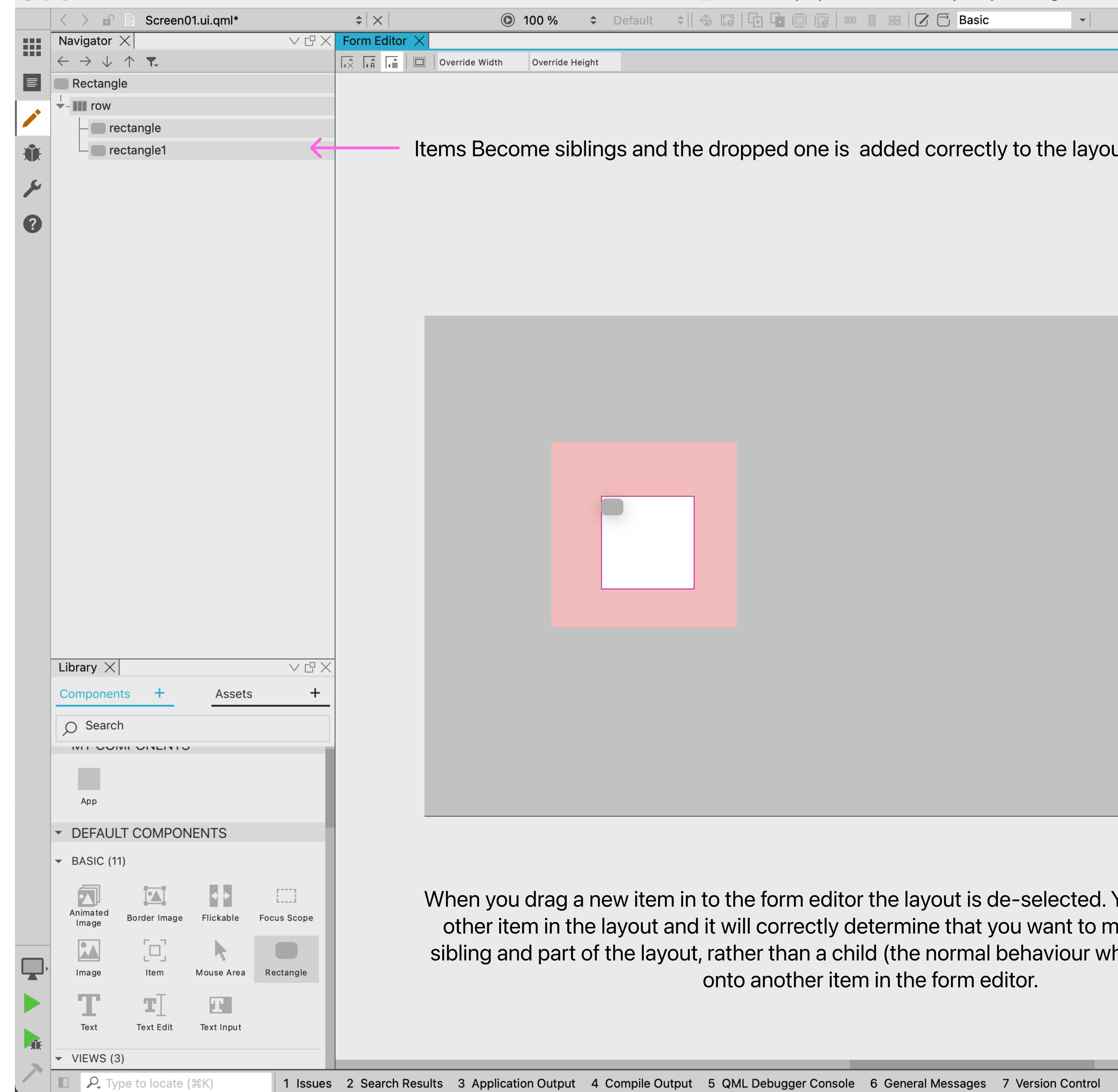

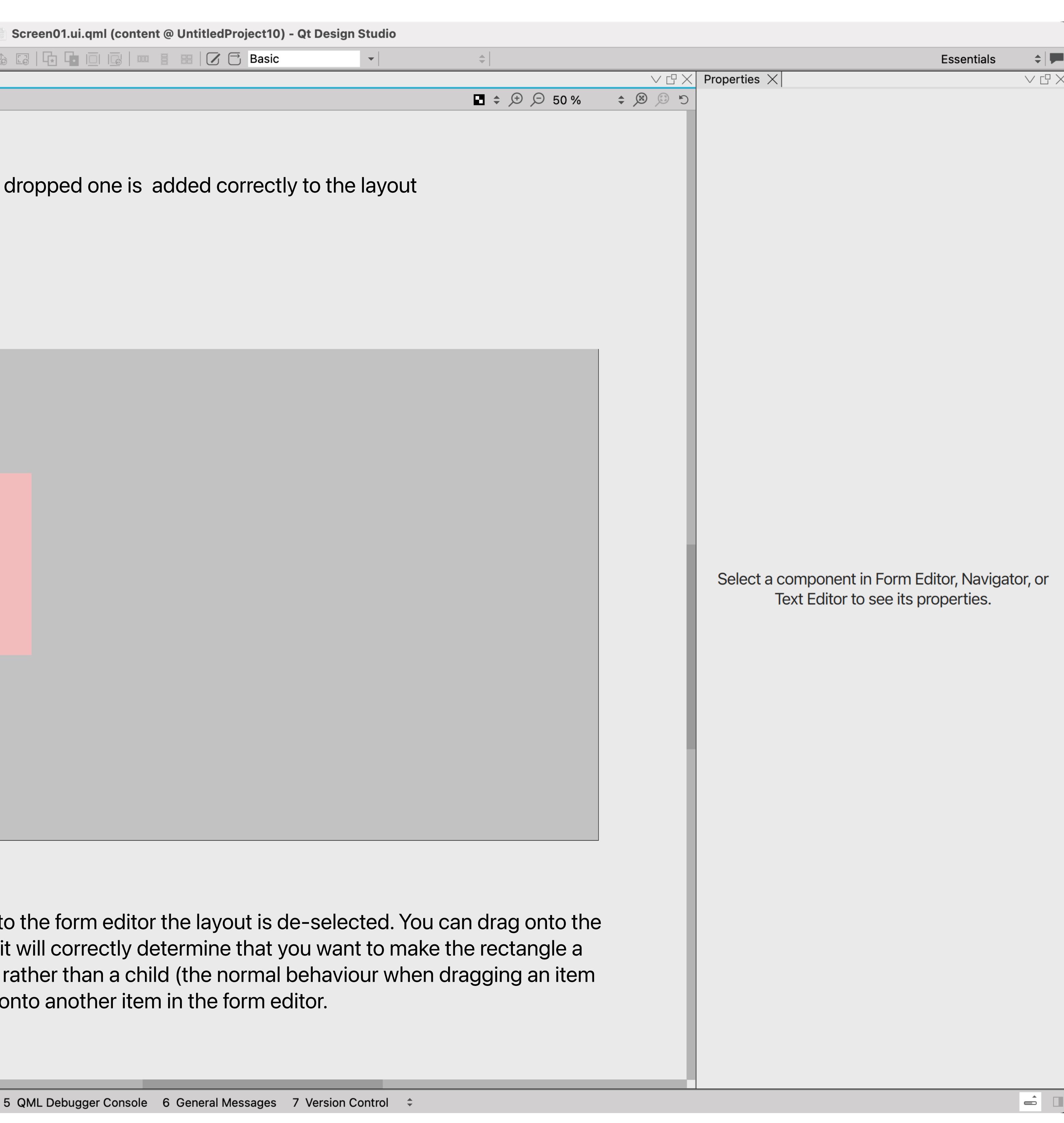

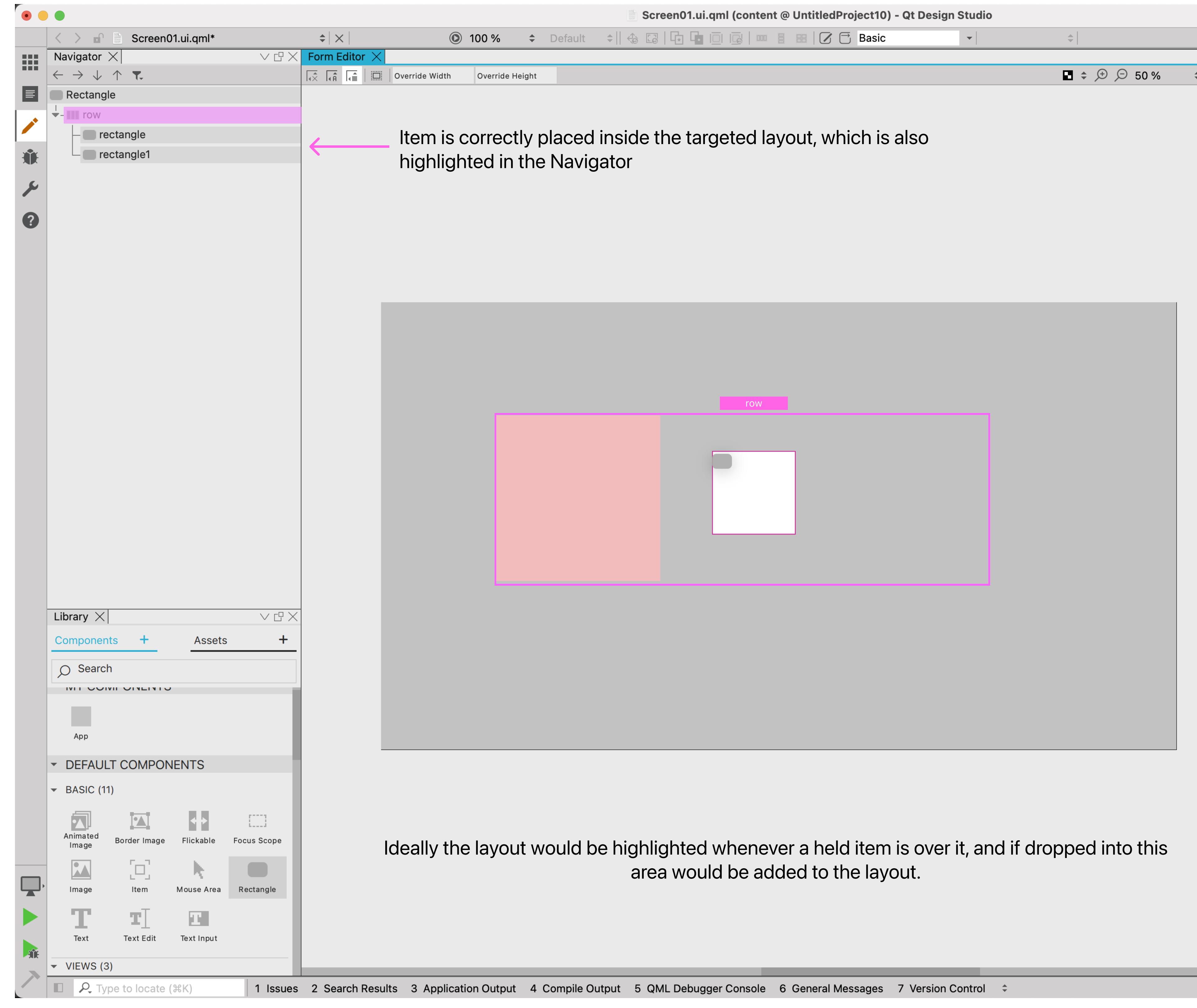

Screen01.ui.qml (content @ UntitledProject10) - Qt Design Studio

# Dragging into a layout area doesn't work

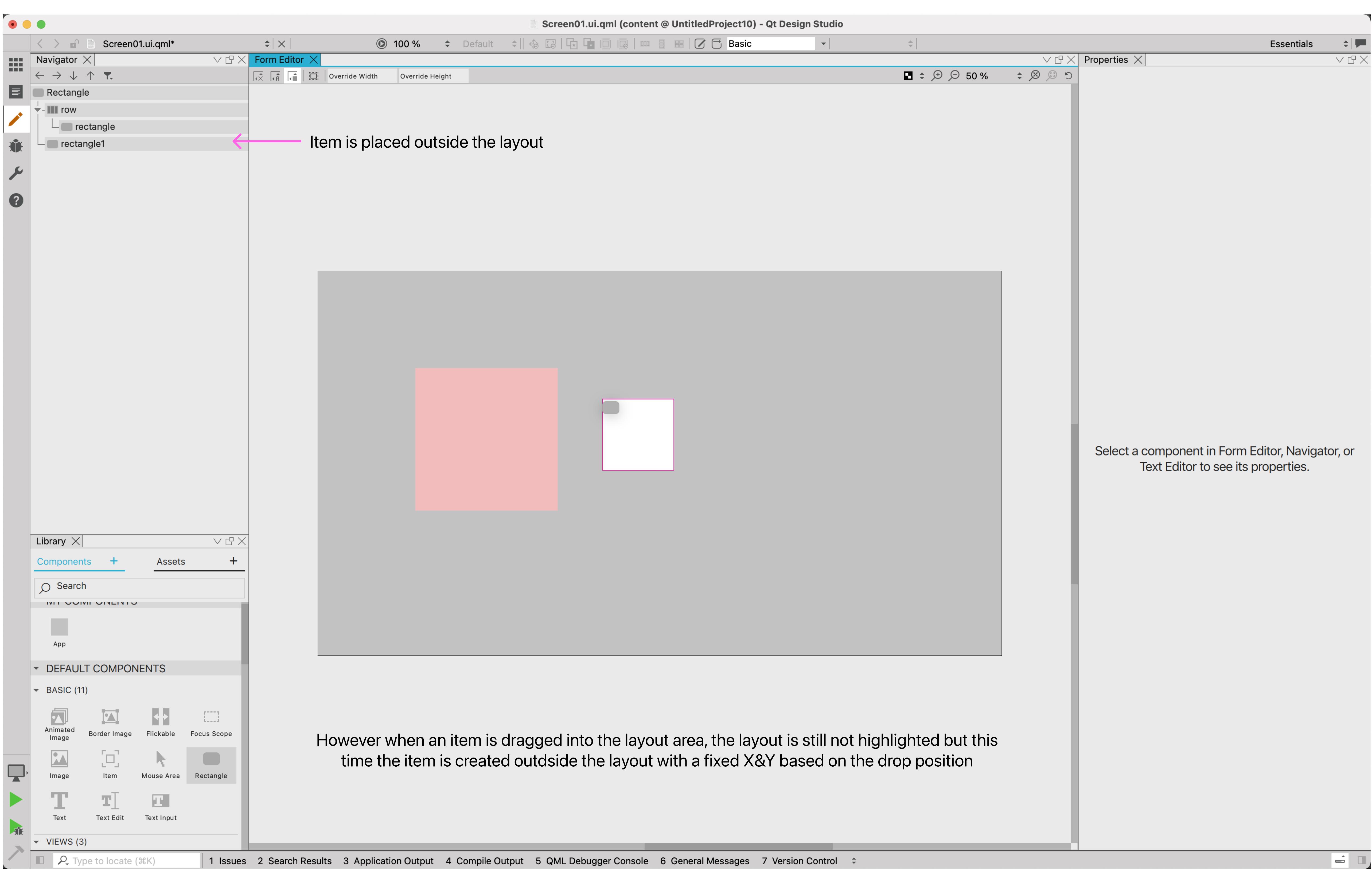

#### Layout needs Highlights on hover

#### Nested Layouts need to get focus

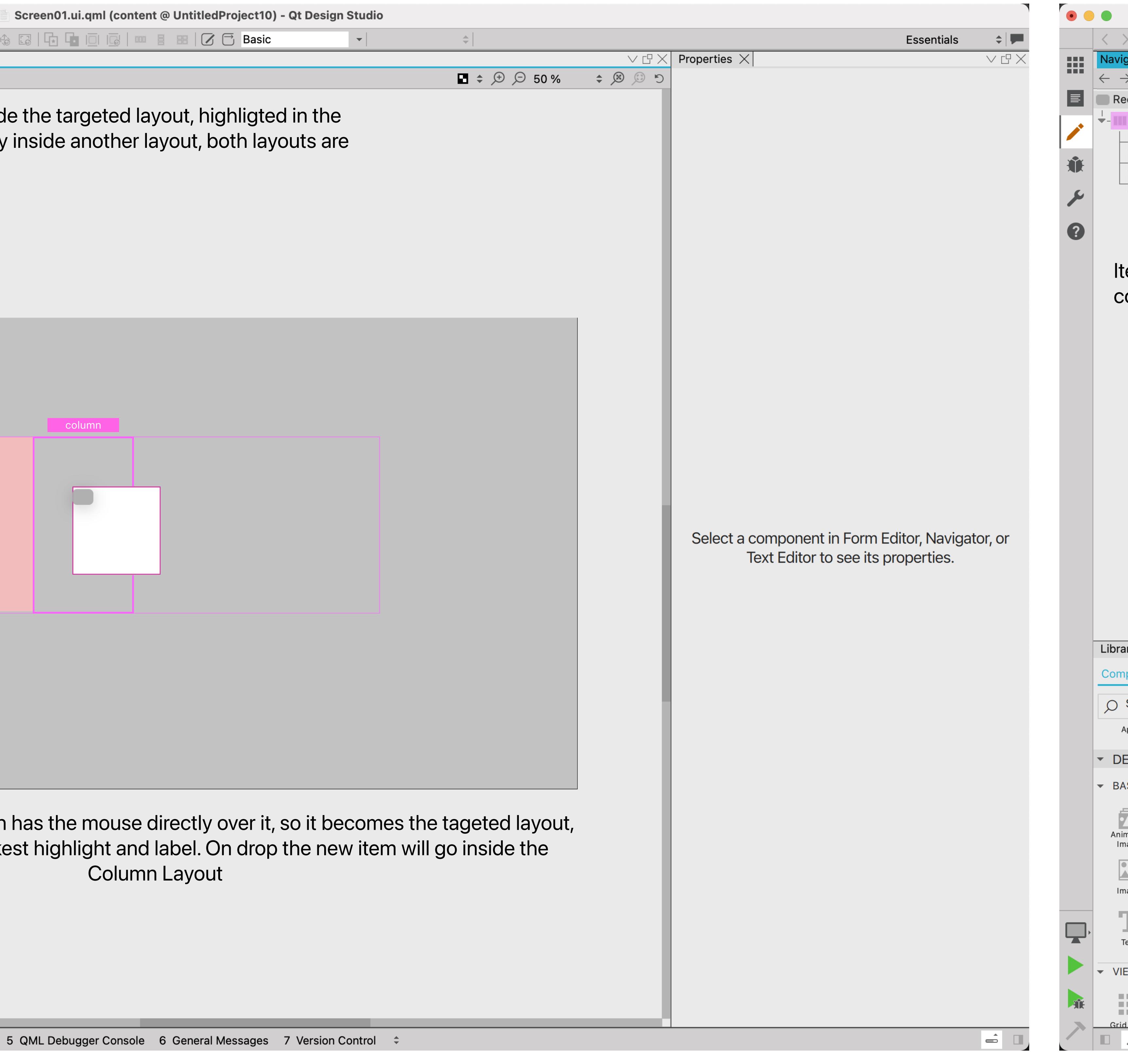

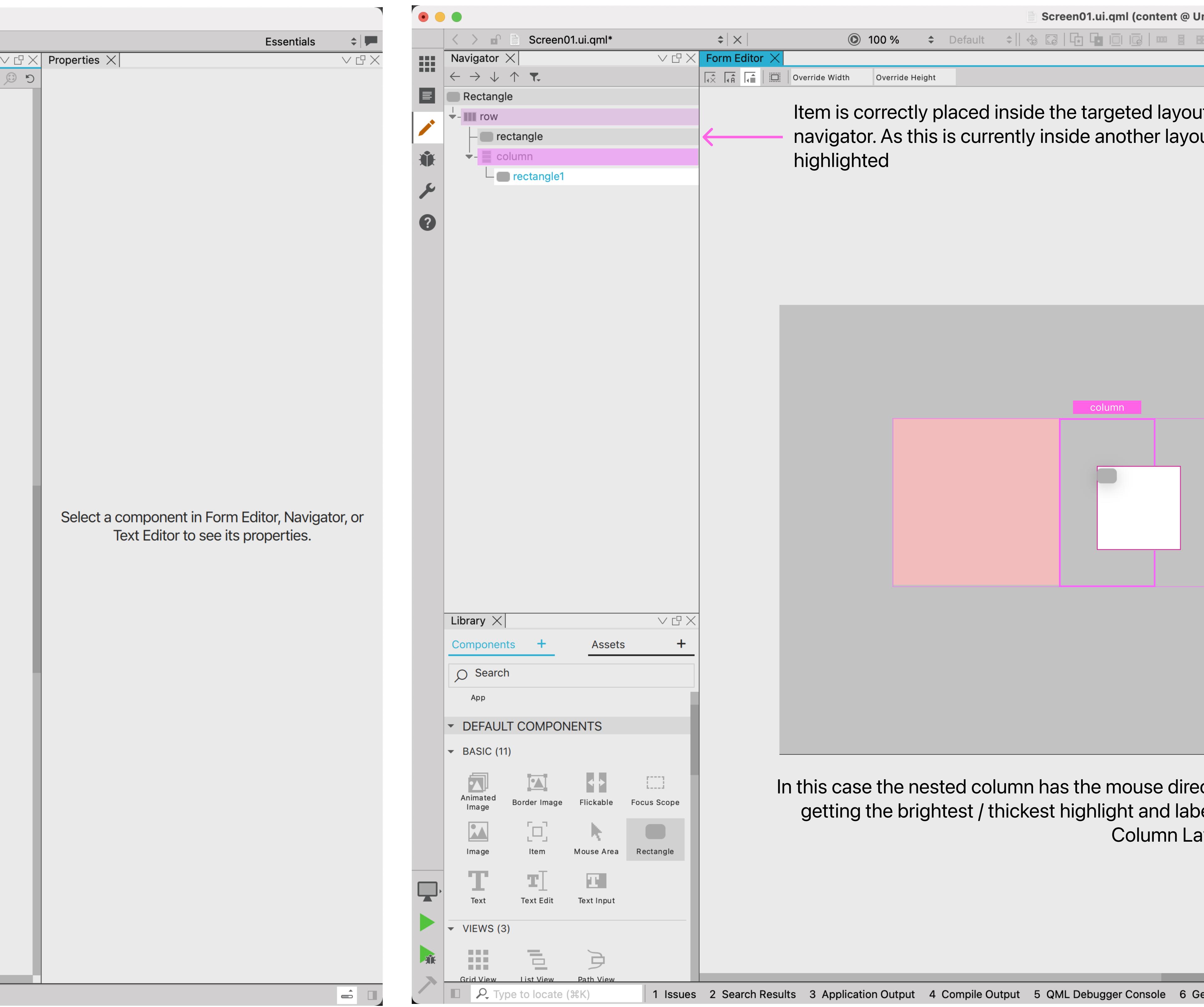

### Modifier to target Specfic Layout needed

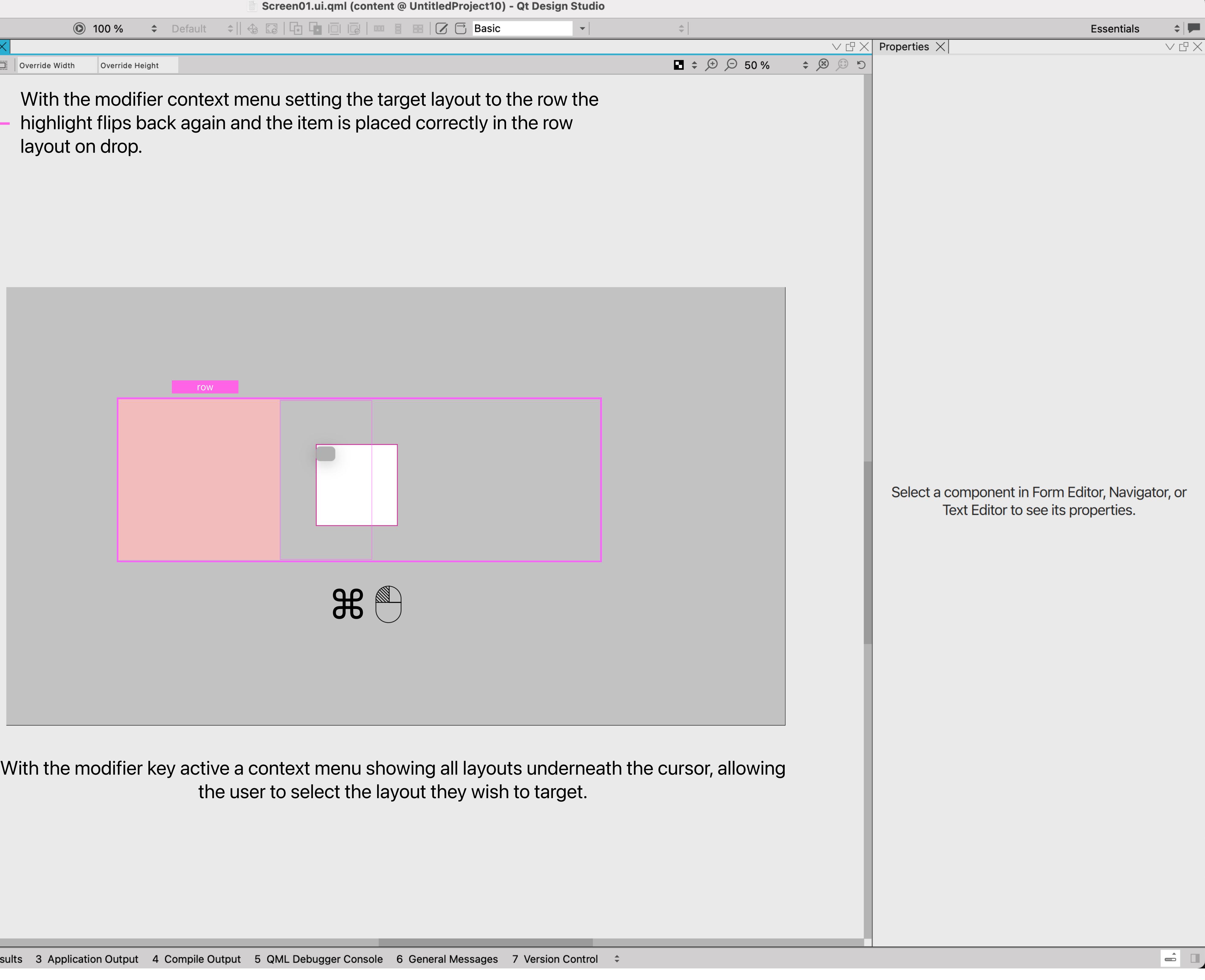

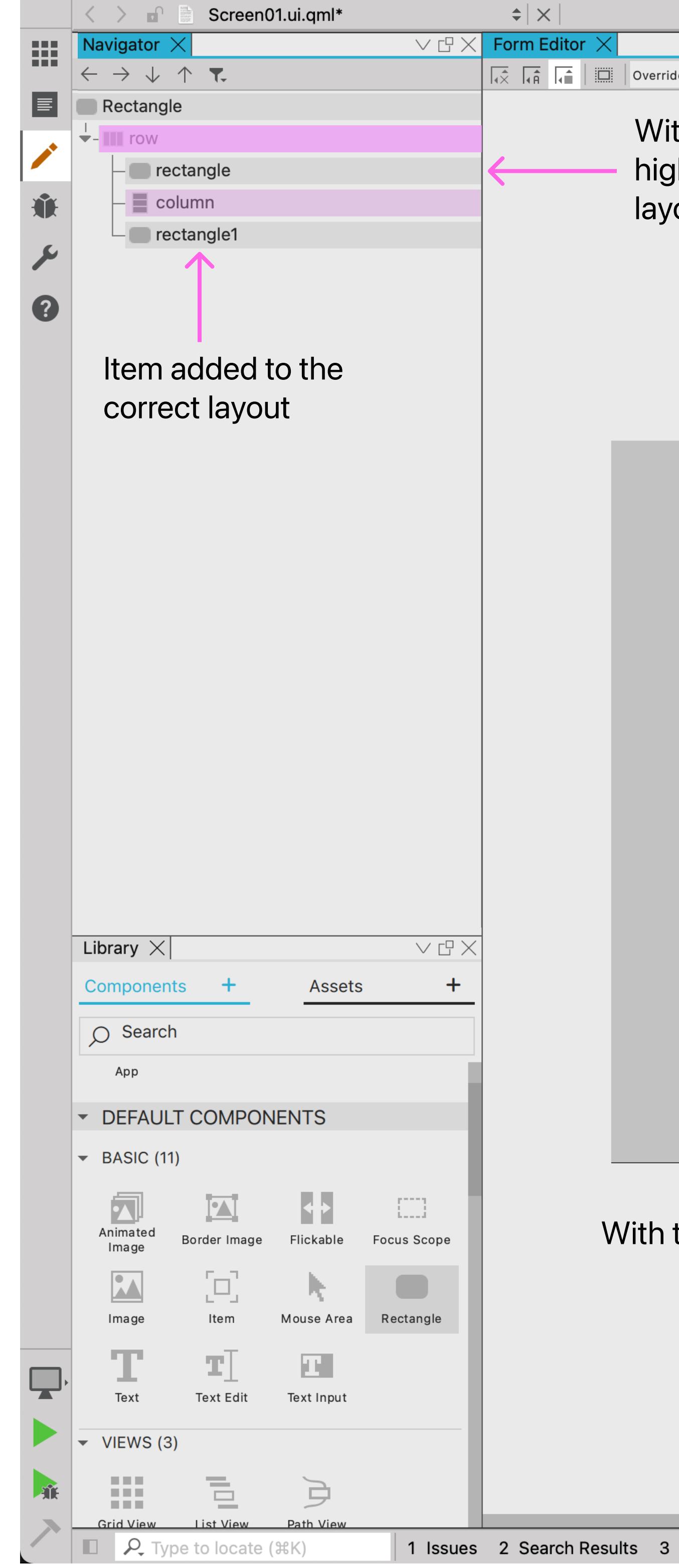

## Layouts should work on top of all backgrounds

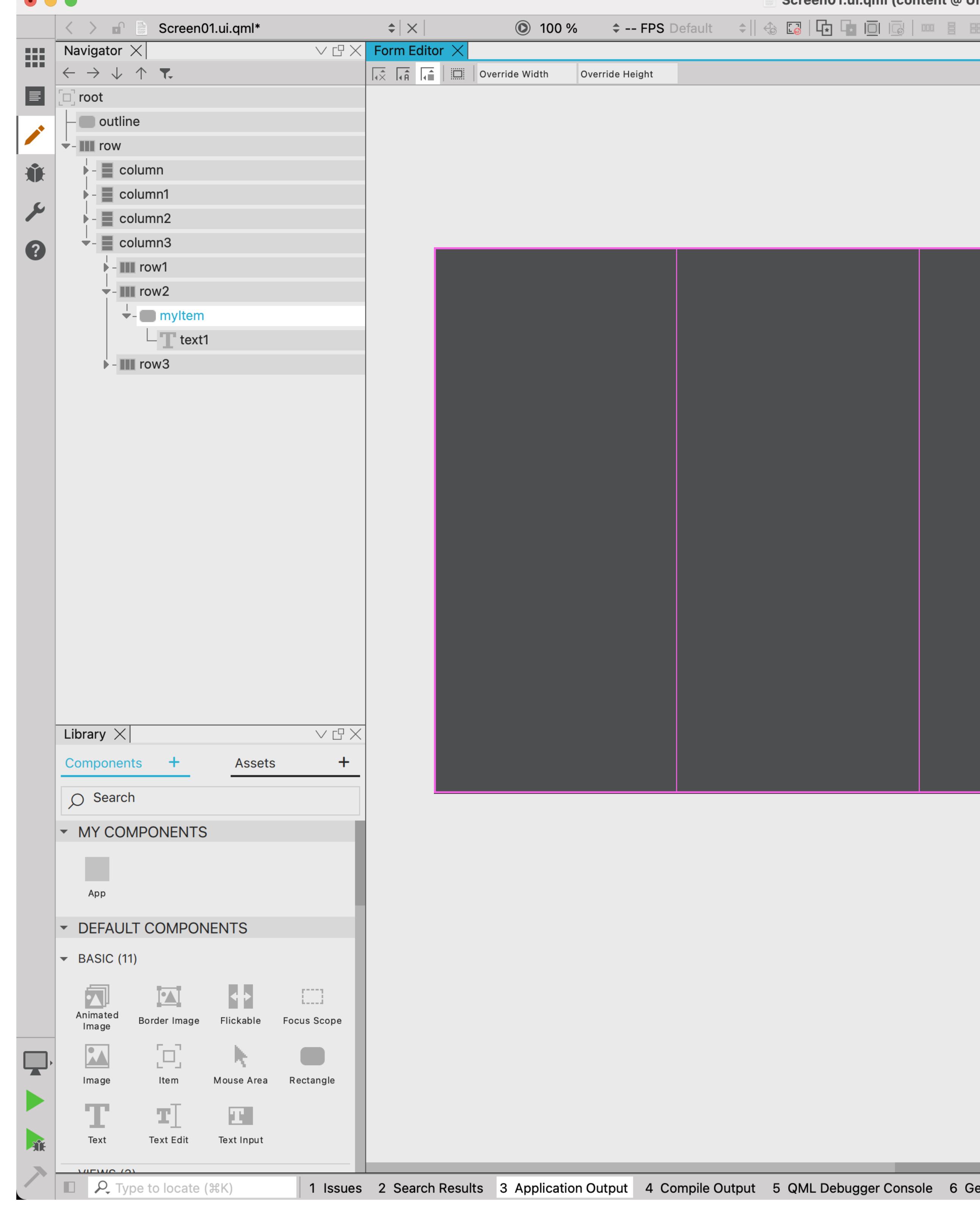

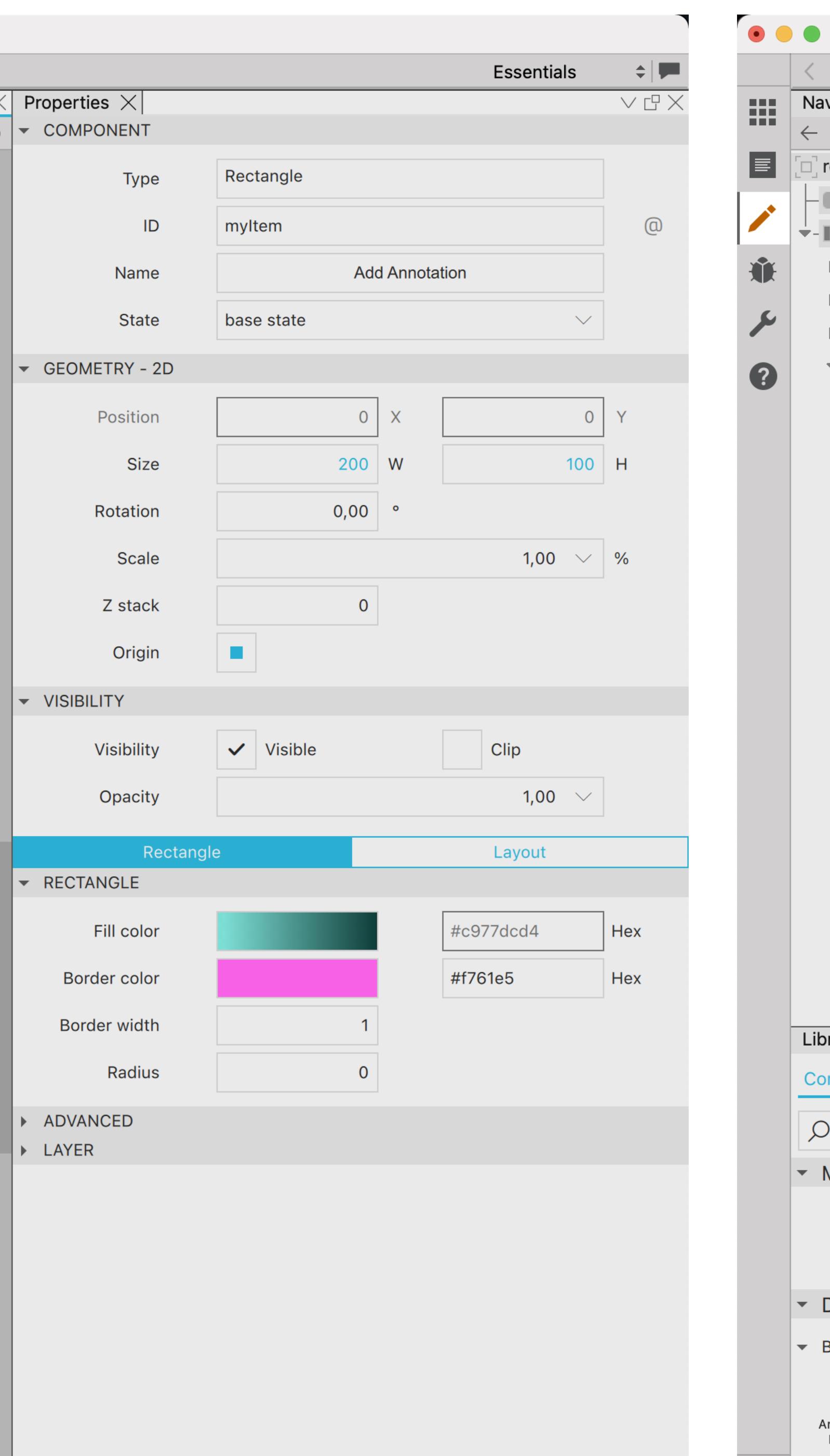

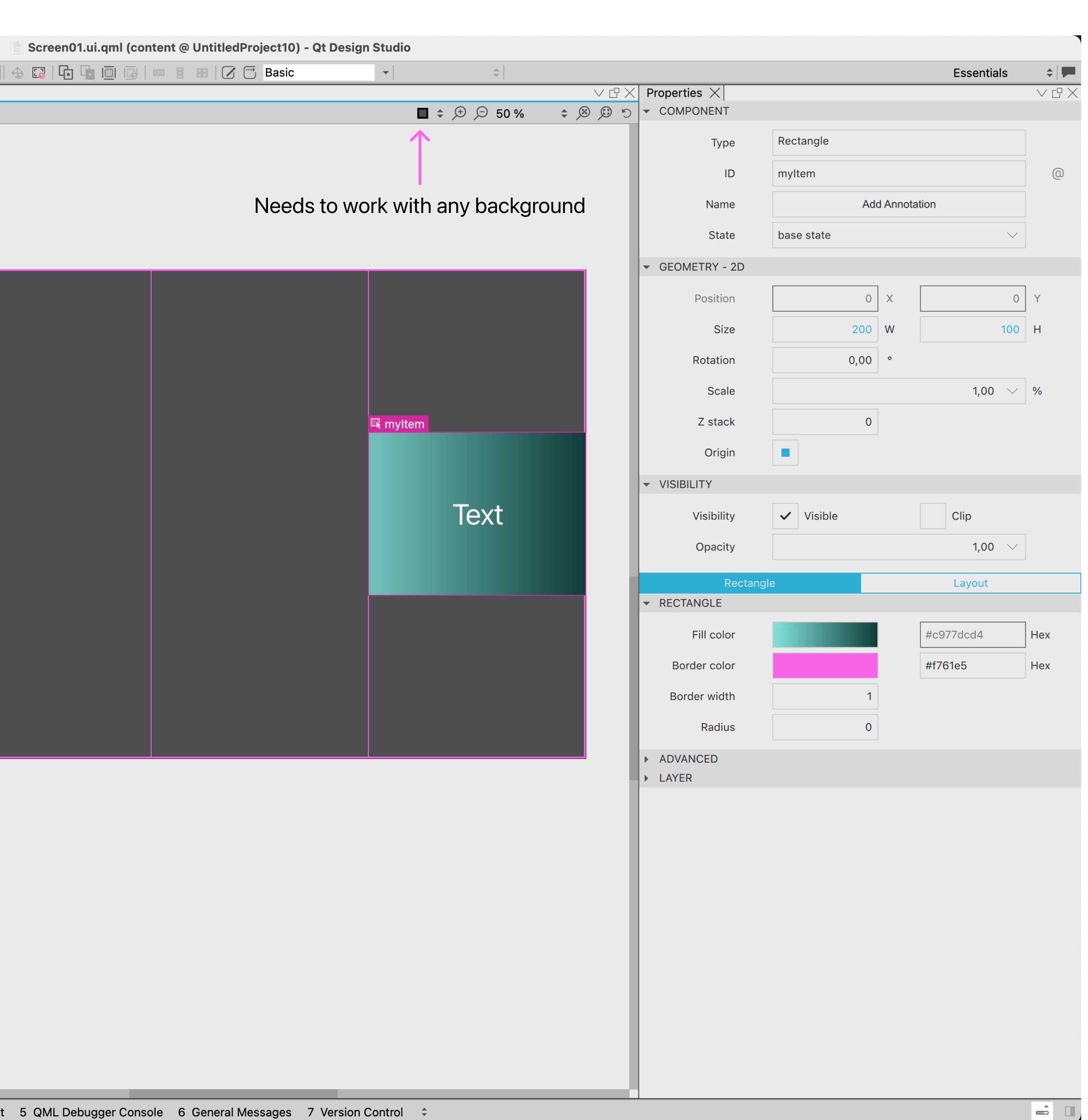

### Layouts can be visualised via a toolbar button

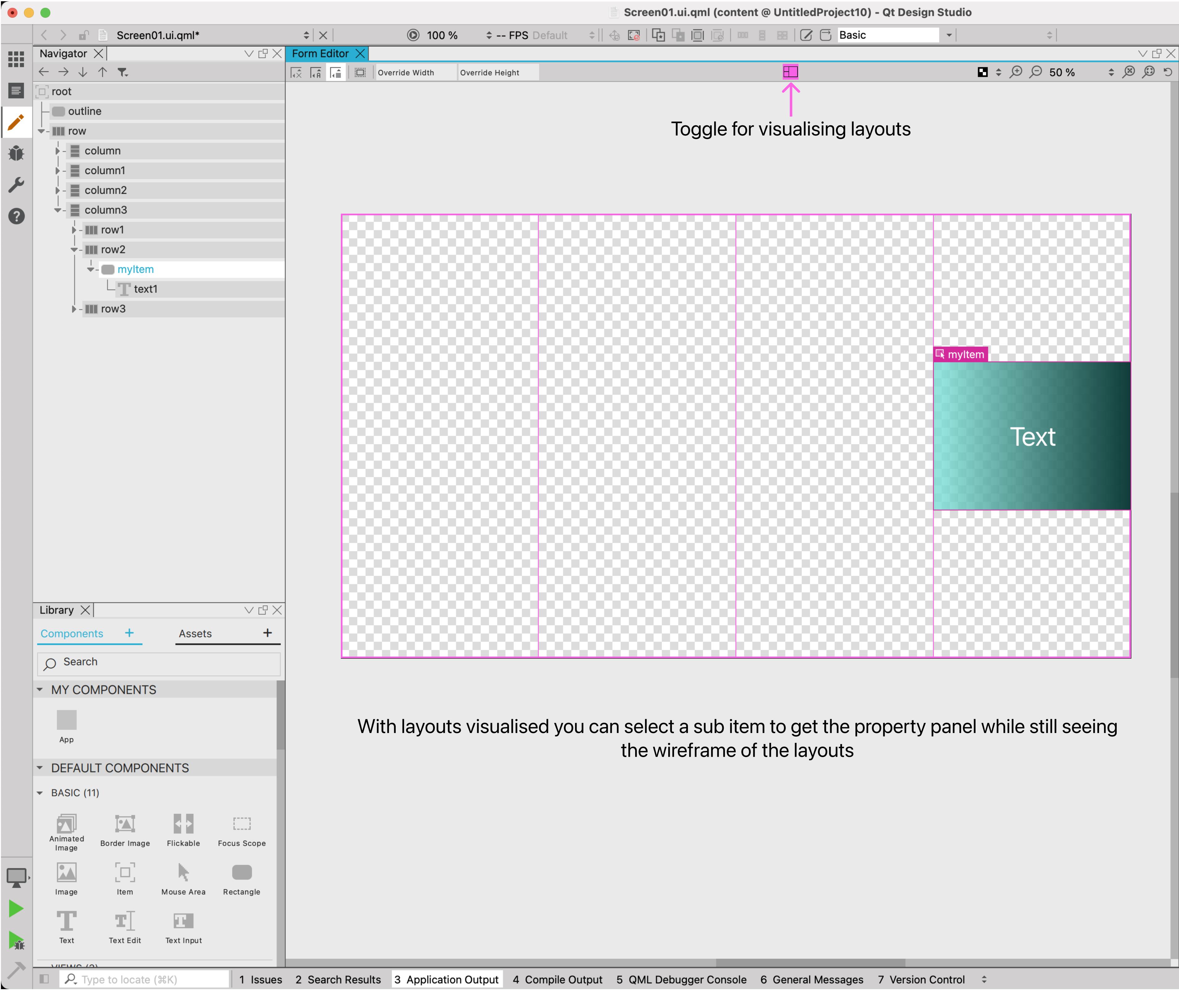

# Layouts should be visible during runtime

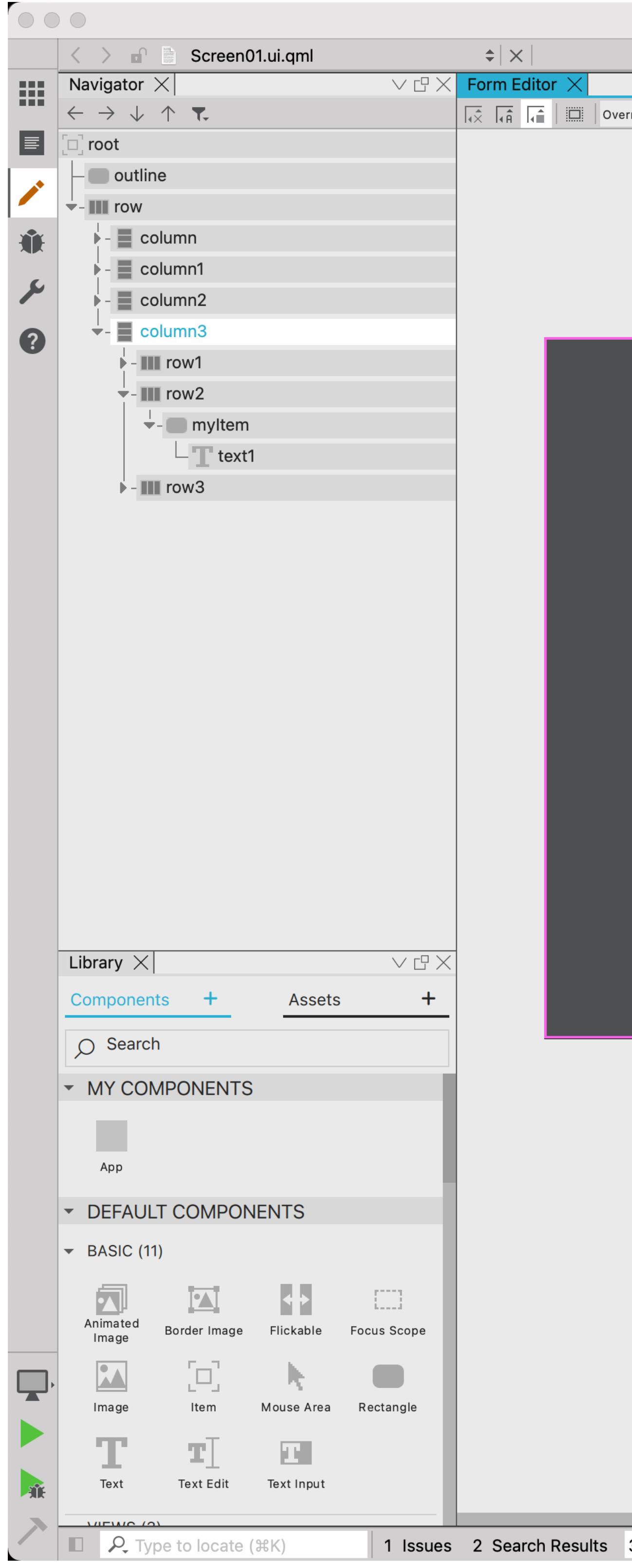

Allows you to test responsive layouts and see how the layout behaves

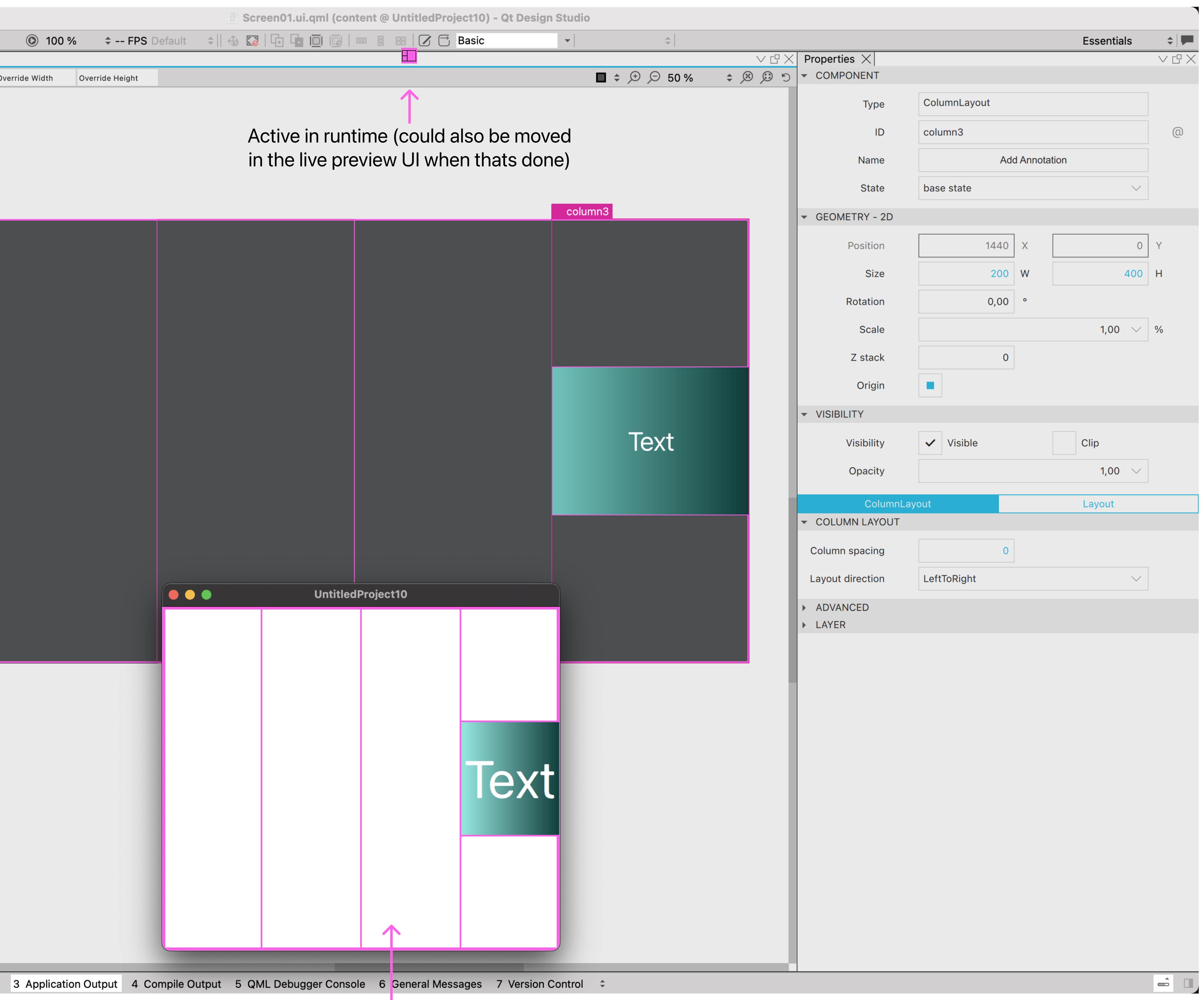